#### How to be SAFE !!

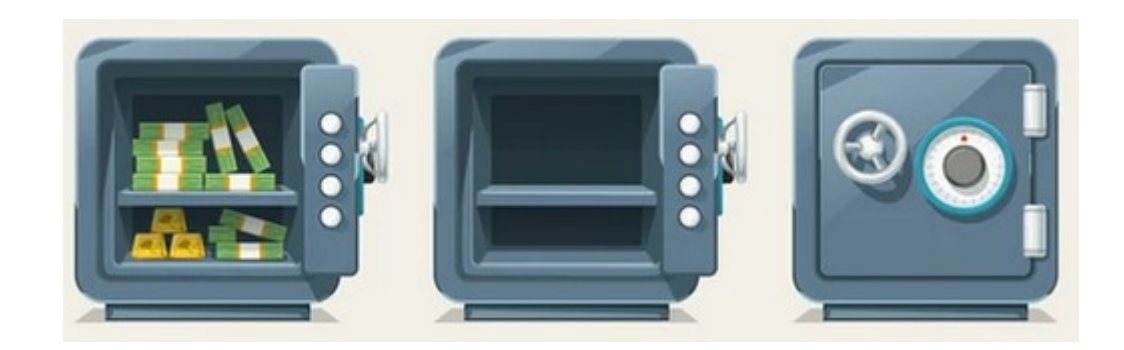

### Contents

- Slide  $3-5$  Discussion on Security
- Slide 6 Steps to a Safer Internet
- Slide 7 Just think about it
- Slide 8 Addware, Spyware and Malware
- Slide 9 Do's
- Slide 10 Don'ts
- Slide 11 Hope this Helps

## **Discussion**

- In today's Technical World it is very hard to stay safe and keep what is yours, YOURS.
- This presentation will attempt to give you some things to think about to keep your Devices, Phone, Internet and Entertainment safe from hackers and people on a Fishing Expedition (Phishing).
- No matter how good or well done a phone call about something like lowering your interest rate on your credit card or you just won a vacation.
- Don't give out any of your personal information and I do mean any.
- They already have your name, email address and probably your home address as those are public knowledge and not of much good to them.
- Another thing to keep in mind, Do Not Ever Say the words "OK" or "Yes" during a phone call as they can record your answer and then use it to get into or say you accepted something by parching out those words.

## **Discussion**

- If you are contacted by phone or email with a good offer, you should report it to the authorities and your company you are working with.
- You might want to check out this website on the subject: [Cybersecurity & Infrastructure Security Agency.](https://www.cisa.gov/uscert/report-phishing)
- If it is a credit card or such then each company will have a fraud department and you should be able to login to their website and send a security ticket.
- If it seems too good to be true it probably is and you should avoid the offer. If you want to check up on something they you can do a search and find the real website and do some checking on the subject.

## **Discussion**

• I have created many Presentations that you can find in my Education tabs on the main page and as a member of the Members Only Area that cover aspects of security, like my presentations on [Web Browsers](https://www.ratsupport.com/howto/) or [Email etc](https://www.ratsupport.com/education/).. Be sure to look for the https:// and if it not there then leave the site. A padlock should be displayed next to the url if the site has a certificate. On this subject I truly believe you should not use Microsoft or Google Browsers as they are connected with companies that do tons of advertising and this could compromise your computer experience. I use Firefox browser. There are others like Opera, Brave and [Duck Duck Go](https://duckduckgo.com/app?post=1&atb=v329-7br) (if you are using the Windows Operating system) or the Duck Duck Go extension to Firefox (if you are using linux).

## Steps to a Safer Internet

- Malwarebytes has information on [3 Steps to a Safer Internet.](https://links.e.malwarebytes.com/email_browser_view?uid=c689720f-c363-47e3-bbdd-a1260cab1545&mid=abff54d9-5840-493b-b00c-fa565bc88bdf&eid=19c71749-1df4-e4aa-8c2f-85107b7407d5&bsft_ek=2022-06-13T16%3A15%3A24Z&bsft_aaid=18a8abbd-b7b6-422b-8352-283554e9475a&bsft_mime_type=html&bsft_tv=13&bsft_lx=2)
- Use a Email Client [\(like Thunderbird or Others\)](https://crm.org/news/best-email-client#:~:text=Best%20email%20clients%20comparison%20chart%20%28top%2010%20highest,%248%20per%20month%20%206%20more%20rows%20) and be sure to set up the junk mail so the Spam and Junk just goes away and you don't even see it in your inbox.
- Don't open anything that just shows up on your Monitor (screen) or other Devices. Quickly run your Anti-Virus and Anti-Spyware software scans.
- Have Strong Passwords and use Password Managers if you have the need. This is more important than you might believe. Here is some information from [Malwarebytes on this subject](https://blog.malwarebytes.com/101/2017/05/dont-need-27-different-passwords/?bsft_aaid=18a8abbd-b7b6-422b-8352-283554e9475a&bsft_eid=d9739948-b1e6-d302-754e-27844628dd2d&bsft_clkid=334b49bf-47a0-425d-9d7c-af83f7ecc1fd&bsft_uid=bf935b3c-2e91-4f16-b1e7-6363ab0b4773&bsft_mid=aa1946fe-444a-474c-bd69-f3a766a15045&bsft_utid=bf935b3c-2e91-4f16-b1e7-6363ab0b4773-product_subscriptions_139724-S10437114-10485032&bsft_mime_type=html&bsft_ek=2022-06-08T16%3A00%3A44Z&bsft_lx=4&bsft_tv=2).

## Just think about it

- Many break in's to computers and devices come from people looking at paste a notes or other written documents just laying around your work space or house.
- Don't share your critical information with others for any reason unless absolutely necessary.
- Critical Information is: your social security number, your bank account number, your mother's maiden name, passwords, security codes etc.
- Lock your Phone and other devices even if it is a pain in the behind. Use Finger Print, Face or PIN.

# Addware, Spyware and Malware

- There are many ways to protect yourself, Lifelock from Norton, Malwarebytes, Superantispyware, Microsoft Defender (built into operating system) and many more.
- Because I use Ubuntu Linux I have to do my security different and would gladly explain what I do.
- For those that think they are safe by using the Apple Operating Systems you are sadly mistaken, be sure to use some sort of malware protection software.
- Manually run scans on a regular basis.
- I use Superantispyware, Malwarebytes and Micorsoft Defender on my one Windows machine as I feel it take all three to cover all the add, spy and virus problems that can show up. This approach helps keep the malware from shutting down your security software when it activates (yes that does happen).

## Do's

- Do: use 2 factor authentication for all your accounts.
- Do: Manually run your Anti-Virus and Malware applications once a week to insure something has not slipped onto your device. If using a computer be sure to remove any Tracking Cookies just to be sure you don't keep a record of your travels around the internet.
- Do: Change your strong password from time to time and keep track of your passwords in a safe place. (Strong Password usually is 6 or more chrs, Cap and lowercase, a number or two and one of the special chrs like \$, !, %.
- Do: Be skeptical when using a computer or surfing the internet. Things are not always as they seem. An example is, a picture can have malware imbeded etc. One of the worst examples from older times is the Fish Tank Screen Saver, a great idea to save your screen but bad people got hold and offered it for free and next thing you know you would be infected.

## Don'ts

- Don't use a website that does not have https:// in the start of the URL. (if you don't know where that is then you need to do some home work. I have presentations on the subject on my website for free)
- Don't answer any questions via your browser or email that you did not initiate. Most if not all major and minor companies will contact you via US Mail if they have any problems unless you have an internet account that you created and then they will ask you to login with out giving you a link.
- Don't Click on any links(usually show up underlined and blue) in your Emails unless you are sure you know who your communicating with.

## Hope this Helps

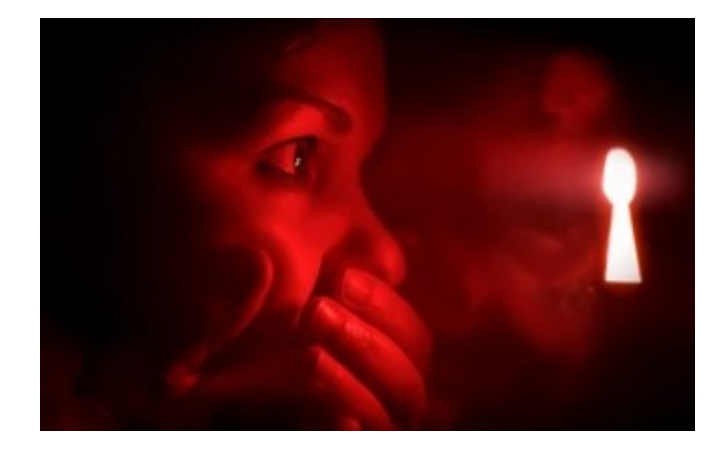

If this presentation helps, or you find fault with it please feel free to [contact Ratsupport.com](https://www.ratsupport.com/contact/).

In an effort to keep improving this and other presentations I would love it if you shared some of your experiences and I will include the information for others.

I hope you realize you need to do the homework and be responsible for your use of these devices just as you are with your automobile.

Enjoy your Safe Travels with Tech.

06/07/23 by Ratsupport.com 11